# **แผนบริหารการสอนประจ าบทที่ 3**

้วิชา 4114601 การวิเคราะห์สถิติขั้นสูงด้วยโปรแกรมสำเร็จรูปทางสถิติ แผนบริหารการสอน บทที่ 3 การจ าแนกกลุ่มตัวแปรด้วยเทคนิค Cluster Analysis เวลา 8 ชั่วโมง

#### **สาระส าคัญ**

Cluster Analysis (CA) เป็นเทคนิคที่ใช้จ าแนกหรือแบ่งหน่วยสังเกตหรือหน่วยที่ให้ ข้อมูล (Case) ออกเป็นกลุ่มย่อย ๆ ตั้งแต่ 2 กลุ่มขึ้นไป โดยหลักการของ CA ก็คือ การจัดกลุ่ม ให้กับ Case ที่อยู่ในกลุ่มเดียวกันมีลักษณะที่เหมือนกันหรือคล้ายคลึงกันให้ได้มากที่สุด ส่วน Case ที่ อยู่ต่างกลุ่มกันมีลักษณะที่แตกต่างกันให้ได้มากที่สุด ดังนั้น การพิจารณาเลือกลักษณะหรือตัวแปรที่ จะนำมาใช้ในการแบ่งกลุ่ม Case จึงมีความสำคัญ ซึ่งการจำแนกกลุ่มตัวแปรด้วยเทคนิค Cluster Analysisเป็นเทคนิคที่ใช้ในการจ าแนกกลุ่มโดยไม่ทราบมาก่อนว่าควรมีกี่กลุ่ม แต่จะแบ่งตามค่า ่ ของตัวแปรที่นำมาใช้ในการแบ่ง โดยให้หน่วยที่อย่ในกล่มเดียวกัน มีความคล้ายกันในตัวแปรที่ศึกษา แต่หน่วยที่อยู่ต่างกลุ่มกันจะมีความต่างกัน

## **ผลการเรียนรู้ที่คาดหวัง**

นักศึกษาสามารถเข้าใจหลักการจำแนกกลุ่มตัวแปรด้วยเทคนิค Cluster Analysis และเห็นข้อ แตกต่างระหว่างเทคนิค Factor Analysis กับ Cluster Analysis รวมทั้งสามาถประยุกต์ใช้ เทคนิค Cluster Analysis ในงานด้านต่างๆได้

## **จุดประสงค์การเรียนรู้**

- 1. เข้าใจหลักการจำแนกกลุ่มตัวแปรด้วยเทคนิค Cluster Analysis
- 2. เปรียบเทียบความแตกต่างระหว่างเทคนิค Factor Analysis กับ Cluster Analysis ได้
- 3. สามาถประยุกต์ใช้เทคนิค Cluster Analysis ในงานด้านต่างๆได้
- 4. สามารถสรุปผลที่ได้จากการวิเคราะห์ด้วยเทคนิค Cluster Analysis ได้อย่างถูกต้อง

### **กิจกรรมการเรียนการสอน**

1. นำเสนอ PowerPoint เนื้อหาเกี่ยวกับจำแนกกลุ่มตัวแปรด้วยเทคนิค Cluster Analysis ้ จากเอกสารประกอบการสอนการวิเคราะห์สถิติขั้นสูงด้วยโปรแกรมสำเร็จรูปทางสถิติ

2. ให้นักศึกษาค้นคว้าข้อมลงานวิจัยที่เลือกใช้การจำแนกกล่มตัวแปรด้วยเทคนิค Cluster Analysis ในงานวิจัย และนำมาอภิปรายในชั้นเรียน

3. ให้บักศึกษาทำแบบฝึกหัดท้ายบท

## **สื่อการเรียนรู้**

- 1. ตัวอย่างงานวิจัย
- 2. PowerPoint

3. เอกสารประกอบการสอนรายวิชา 4114601 การวิเคราะห์สถิติขั้นสูงด้วยโปรแกรมสำเร็จรูป ทางสถิติ

### **การวัดและประเมินผล**

- 1. ประเมินผลจากแบบฝึกหัด
- 2. ประเมินผลจากการถาม ตอบในชั้นเรียน
- 3. ประเมินผลจากการทดสอบย่อยรายบท

## **บทที่ 3 การจ าแนกกลุ่มตัวแปรด้วยเทคนิค Cluster Analysis**

การจำแนกกลุ่มตัวแปรด้วยเทคนิค Cluster Analysis เป็นเทคนิคที่ใช้ในการจำแนกกลุ่มโดย ไม่ทราบมาก่อนว่าควรมีกี่กลุ่ม แต่จะแบ่งตามค่าของตัวแปรที่นำมาใช้ในการแบ่ง โดยให้หน่วยที่อยู่ ในกลุ่มเดียวกัน มีความคล้ายกันในตัวแปรที่ศึกษา แต่หน่วยที่อยู่ต่างกลุ่มกันจะมีความต่างกัน ดังนั้น การพิจารณาเลือกลักษณะหรือตัวแปรที่จะนำมาใช้ในการแบ่งกลุ่ม Case จึงมีความสำคัญ

#### **1. วัตถุประสงค์ของ Cluster Analysis**

เทคนิค Cluster Analysis มีวัตถุประสงค์หลักที่สำคัญ คือ การจัดกลุ่มหน่วยวิเคราะห์ ซึ่ง จะเป็นประโยชน์ในงานด้านต่าง ๆ เช่น ด้านการตลาด ด้านการแพทย์ ด้านการปกครอง เป็นต้น ดังตัวอย่างต่อไปนี้

**ตัวอย่างที่ 1** ใช้ศึกษาพฤติกรรมการบริโภคของกลุ่มผู้บริโภคที่อยู่ต่างกลุ่มกัน ซึ่งจะทำให้สามารถวาง กลยุทธ์ทางการตลาดได้อย่างมีประสิทธิภาพมากขึ้น การที่จะสามารถแยกกลุ่มผู้บริโภคออกเป็นกลุ่ม ้ย่อยได้ จะต้องพิจารณาถึงตัวแปรที่ใช้ในการแบ่งกลุ่มผู้บริโภค ที่จะทำให้ผู้ที่อยู่ต่างกลุ่มกันมี พฤติกรรมการบริโภคที่แตกต่างกัน ตัวแปรดังกล่าวอาจจะประกอบด้วยอาชีพ อายุ รายได้ เป็นต้น **ตัวอย่างที่ 2** ใช้แบ่งกลุ่มประเทศเป็นกลุ่มประเทศพัฒนาแล้ว กลุ่มประเทสกำลังพัฒนา และกลุ่ม ประเทศด้อยพัฒนา โดยอาจจะพิจารณาจากตัวแปรลักษณะทางเศรษฐกิจ ดัชนีการพัฒนามนุษย์ การส่งเสริมคุณภาพชีวิตและสาธารณสุข รายได้ประชากร เป็นต้น

**ตัวอย่างที่3** การเปรียบเทียบรถยนต์ยี่ห้อต่าง ๆ โดยที่ 1 Case คือ รถยนต์1 ยี่ห้อ ซึ่งพิจารณาจาก ตัวแปร เช่น ความถี่ในการซ่อม ลูกสูบ ระบบเบรก ค่าใช้จ่ายต่อกิโลเมตร ราคา เป็นต้น

### **2. ประเภทของเทคนิค Cluster Analysis**

เทคนิค Cluster Analysis แบ่งเป็นหลายประเภทหรือเทคนิคย่อย โดยเทคนิคที่ใช้กันมาก มี 2 เทคนิค คือ เทคนิค Hierarchical Cluster Analysis และ K-Means Cluster Analysis

2.1 เทคนิค Hierarchical Cluster Analysis

เป็นเทคนิคที่นิยมใช้กันมากในการแบ่งกลุ่ม Case หรือแบ่งกลุ่มตัวแปร โดยมี เงื่อนไขดังนี้

1. ในกรณีที่ใช้ในการแบ่ง Case นั้น จำนวน Case ต้องไม่มากนัก (จำนวน Case ควร ู้ต่ำกว่า 200 ถ้าตั้งแต่ 200 ขึ้นไปใช้ K-Means Cluster) และจำนวนตัวแปรต้องไม่มากเช่นกัน

2. ไม่จำเป็นต้องทราบจำนวนกลุ่มมาก่อน

3. ไม่จำเป็นเป็นต้องทราบว่าตัวแปรใดหรือ Case ใดอยู่กลุ่มใดก่อน

ส าหรับขั้นตอนของเทคนิค Hierarchical Cluster ในการแบ่งกลุ่ม Case มีดังนี้คือ ์ ขั้นที่ 1 เลือกตัวแปรหรือปัจจัยที่คาดว่ามีอิทธิพลที่ทำให้ Case ต่างกัน นั่นคือ ตัวแปร ่ นั้นจะทำให้สามารถแบ่งกลุ่ม Case ได้ชัดเจน ขั้นตอนนี้เป็นขั้นตอนที่สำคัญ  $\frac{\text{d}\check{u}\vec{v}}{2}$  เลือกวิธีการวัดระยะห่างระหว่าง Case แต่ละคู่ หรือเลือกวิธีการคำนวณเพื่อวัด ค่าความคล้ายของ Case แต่ละคู่

<u>ขั้นที่ 3</u> เลือกหลักเกณฑ์ในการรวมกลุ่ม หรือรวม Cluster

2.2 เทคนิค K-Means Cluster Analysis

เป็นเทคนิคการจำแนก Case ออกเป็นกลุ่มย่อย จะใช้เมื่อมีจำนวน Case มาก โดยจะต้องกำหนดจำนวนกลุ่ม หรือจำนวน Cluster ที่ต้องการ เช่น กำหนดให้มี k กลุ่ม เทคนิค K - Mean จะมีการทำงานหลาย ๆ รอบ (Iteration) โดยในแต่ละรอบจะมีการรวม Cases ให้ไปอยู่ ่ ในกลุ่มใดกลุ่มหนึ่ง โดยเลือกกลุ่มที่ Case นั้นมีระยะห่างจากค่ากลางของกลุ่มน้อยที่สุด แล้วคำนวณ ้ค่ากลางของกลุ่มใหม่ จะทำเช่นนี้จนกระทั่งค่ากลางของกลุ่มไม่เปลี่ยนแปลง หรือครบจำนวนรอบที่ ก าหนดไว้ส าหรับชนิดของตัวแปรที่ใช้ในเทคนิค K-Means Clustering จะต้องเป็นตัวแปรเชิง ปริมาณ คือเป็นสเกลอันตรภาค (Interval Scale) หรือสเกลอัตราส่วน (Ration Scale) โดยไม่ สามารถใช้กับข้อมูลที่อยู่ในรูปความถี่ หรือ Binary เหมือนเทคนิค Hierarchical

ส าหรับข้อแตกต่างระหว่างเทคนิค Hierarchical กับวิธี K-Means มีดังนี้คือ

1. เทคนิค K-Means ใช้เมื่อมีจำนวน Case หรือจำนวนข้อมูลมาก โดยทั่วไปนิยมใช้เมื่อ  $n \geq 200$  เพราะเมื่อ n มาก เทคนิค K-Means จะง่ายกว่า และใช้ระยะเวลาในการคำนวณน้อย ี กว่าการใช้เทคนิค Hierarchical หรือกล่าวได้ว่าเมื่อมีจำนวน Case ไม่มากรควรใช้เทคนิค Hierarchical

2. เทคนิค K-Means นั้น ผู้ใช้จะต้องกำหนดจำนวนกลุ่มที่แน่นอนไว้ล่วงหน้า กรณีที่ผู้ วิเคราะห์ยังไม่แน่ใจว่าควรมีกี่กลุ่มจึงจะเหมาะสม ผู้วิเคราะห์อาจจะใช้วิธีใดวิธีหนึ่งดังต่อไปนี้

◆ ทำการวิเคราะห์ด้วยวิธี K-Means หลาย ๆ ครั้ง แต่ละครั้งกำหนดจำนวนกลุ่ม แตกต่างกันไป เช่น เป็น 3, 4 หรือ 5 กลุ่ม แล้วพิจารณาหาจำนวนกลุ่มที่เหมาะสม แต่เมื่อมีข้อมูล มากวิธีนี้จะท าให้เสียเวลามาก

◆ ใช้ข้อมูลบางส่วนทำการวิเคราะห์โดยวิธี Hierarchical เพื่อหาจำนวนกลุ่มที่ ควรจะเป็นจากนั้นจึงใช้เทคนิค K-Means กับข้อมูลทั้งหมดที่มี

3. เทคนิค Hierarchical นั้น ผู้วิเคราะห์จะ Standardized ข้อมูลหรือไม่ก็ได้ แต่โดยวิธี K-Means จะต้องทำการ Standardized ข้อมูลก่อนเสมอ

4. วิธี K-Means จะหาระยะห่างโดยวิธี Euclidean distance โดยอัตโนมัติ ขณะที่ Hierarchical ผู้วิเคราะห์มีสิทธิ์ที่จะเลือกวิธีการคำนวณระยะห่าง หรือความคล้ายได้

## **3. ตัวอย่างการจ าแนกกลุ่มตัวแปรด้วยเทคนิค Cluster Analysis โดยใช้โปรแกรมโปรแกรม ส าเร็จรูปทางสถิติ**

**ตัวอย่างที่ 1** ตัวอย่างการใช้เทคนิค Hierarchical Cluster Analysis

ส าหรับตัวอย่างนี้จะใช้ข้อมูลแค่ 20 Caseแรกในการจัดกลุ่ม เนื่องจากไม่ต้องการให้ผลลัพธ์ที่ ได้ยาวเกินไป จนทำให้ไม่สะดวกในการอธิบายความหมาย โดยมีขั้นตอนดังนี้

- 1. เปิดไฟล์ Cars.sav ในโปรแกรมสำเร็จรูปทางสถิติ
- 2. เลือก Case ที่ 1 20 เพื่อใช้ในการวิเคราะห์ โดยใช้คำสั่ง

Data - > Select Cases ... Click Based on time or case range จากนั้น Click range ใส่เลข 1 ที่ First Case และเลข 20 ที่ Last Case จะได้หน้าจอดังภาพ

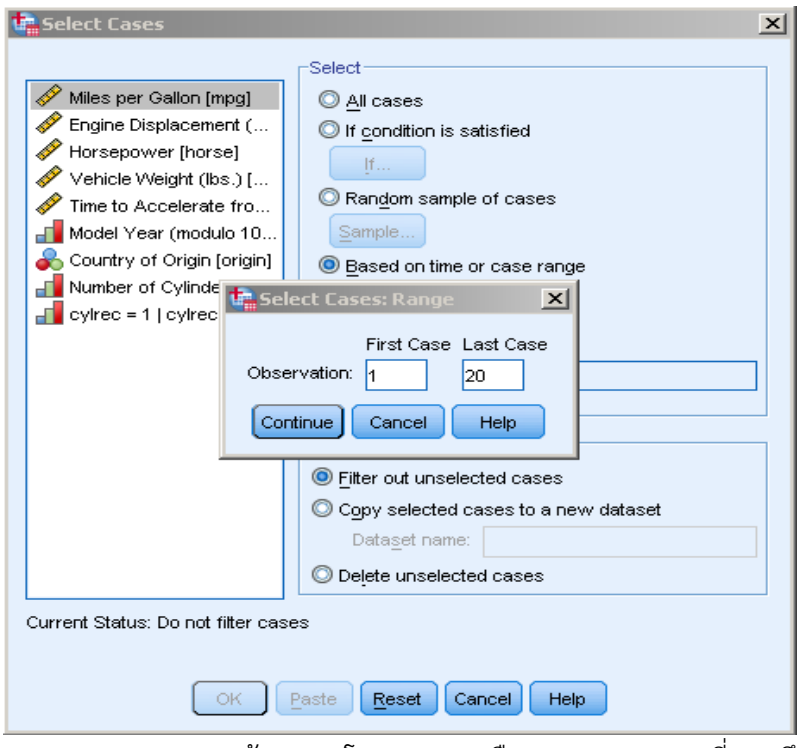

3. Click Continue แล้ว OK โปรแกรมจะเลือกเฉพาะ Case ที่ 1 ถึง Case ที่ 20 มาวิเคราะห์ดังภาพ

| Edit<br>File   | View<br>Data | Transform<br>Analyze | Direct Marketing | Graphs                                                                                                    | <b>Utilities</b><br>Add-ons | Window   | Help                        |                     |           |     |
|----------------|--------------|----------------------|------------------|----------------------------------------------------------------------------------------------------|-----------------------------|----------|-----------------------------|---------------------|-----------|-----|
|                | 00.          | <b>IC</b>            | 日子               | 5<br>m and the second second second and contribute the second second in the second second second in the second second second second second second second second second second second second second second second second second seco | 狗                           |          | <b>HELE</b><br><b>TELET</b> | Ħ<br>$\frac{A}{14}$ |           | ABC |
|                |              |                      |                  |                                                                                                    |                             |          |                             |                     |           |     |
|                | mpg          | engine               | horse            | weight                                                                                                    | accel                       | year     | origin                      | cylinder            | filter \$ | var |
| $\mathbf{1}$   | 18           | 307                  | 130              | 3504                                                                                                    | 12                          | 70       | $\mathbf{1}$                | 8                   | 0         |     |
| $\overline{2}$ | 15           | 350                  | 165              | 3693                                                                                                    | 12                          | 70       | $\mathbf{1}$                | 8                   | 0         |     |
| з              | 18           | 318                  | 150              | 3436                                                                                                    | 11                          | 70       | 1                           | 8                   | O         |     |
| $\overline{4}$ | 16           | 304                  | 150              | 3433                                                                                                    | 12                          | 70       | $\mathbf{1}$                | 8                   | Ō         |     |
| 5              | 17           | 302                  | 140              | 3449                                                                                                    | 11                          | 70       | $\mathbf{1}$                | 8                   | Ō         |     |
| 6              | 15<br>14     | 429                  | 198              | 4341                                                                                                    | 10                          | 70<br>70 | $\mathbf{1}$                | 8                   | O         |     |
| $\overline{7}$ |              | 454                  | 220              | 4354                                                                                                    | 9                           |          | $\mathbf{1}$                | 8                   | O         |     |
| 8<br>9         | 14           | 440                  | 215              | 4312                                                                                                    | 9                           | 70       | 1                           | 8                   | O         |     |
|                | 14<br>15     | 455                  | 225              | 4425                                                                                                    | 10                          | 70<br>70 | 1                           | 8                   | Ō         |     |
| 10             |              | 390                  | 190              | 3850                                                                                                    | 9                           |          | $\mathbf{1}$                | 8                   | O         |     |
| 11             |              | 133<br>350           | 115<br>165       | 3090                                                                                                    | 18                          | 70<br>70 | 2<br>$\mathbf{1}$           | 4<br>8              | 1         |     |
| 12<br>13       |              | 351                  | 153              | 4142<br>4034                                                                                                    | 12<br>11                    | 70       | $\mathbf{1}$                | 8                   | O         |     |
| 14             |              | 383                  | 175              | 4166                                                                                                    | 11                          | 70       | 1                           | 8                   | 0<br>Ō    |     |
| 15             |              | 360                  | 175              | 3850                                                                                                    | 11                          | 70       | 1                           | 8                   | O         |     |
| 16             | 15           | 383                  | 170              | 3563                                                                                                    | 10                          | 70       | 1                           | 8                   | O         |     |
| 17             | 14           | 340                  | 160              | 3609                                                                                                    | 8                           | 70       | 1                           | 8                   | O         |     |
| 18             |              | 302                  | 140              | 3353                                                                                                    | 8                           | 70       | $\mathbf{1}$                | 8                   | o         |     |
| 19             | ×.<br>15     | 400                  | 150              | 3761                                                                                                    | 10                          | 70       | 1                           | 8                   | O         |     |
| 20             | 14           | 455                  | 225              | 3086                                                                                                    | 10                          | 70       | $\mathbf{1}$                | 8                   | O         |     |
| $^{24}$        | 24           | 113                  | 95               | 2372                                                                                                    | 15                          | 70       | 3                           | 4                   | 1         |     |
|                | 22           | 198                  | 95               | 2833                                                                                                    | 16                          | 70       | 1                           | 6                   | 1         |     |
|                | 18           | 199                  | 97               | 2774                                                                                                    | 16                          | 70       | 1                           | 6                   | 1         |     |
|                | 21           | 200                  | 85               | 2587                                                                                                    | 16                          | 70       | $\mathbf{1}$                | 6                   | 1         |     |
|                |              |                      |                  |                                                                                                    |                             |          |                             |                     |           |     |

บทที่ 3 การจำแนกกลุ่มตัวแปรด้วยเทคนิค Cluster Analysis

## 4. ทำการแบ่งกลุ่มด้วยเทคนิค Hierarchical Cluster โดยใช้คำสั่ง

 Analyze Classify Hierarchical Cluster เลือกตัวแปร mpg ,engine ,horse ,weight และ accel ไว้ที่ช่อง Variables(s) : ดังภาพ

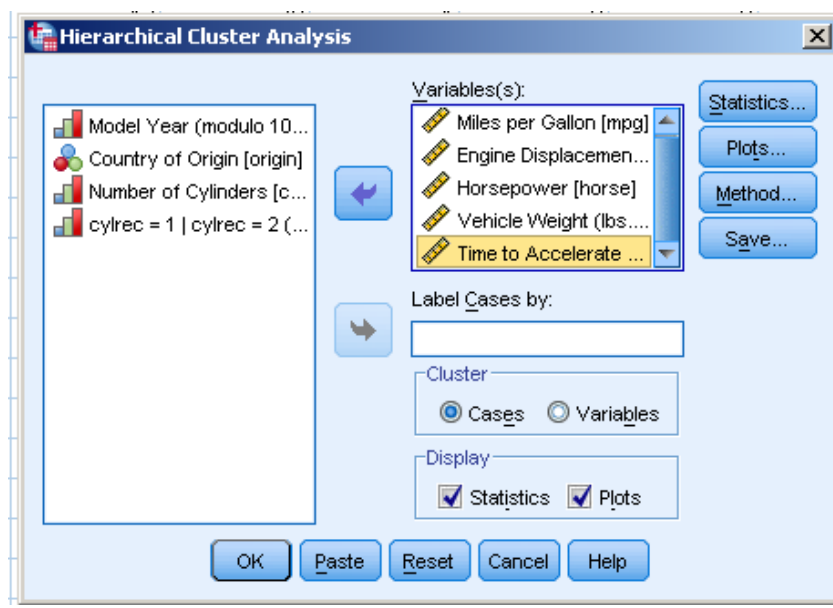

5. ในส่วนของ Cluster เลือก Cases เนื่องจากต้องการจัดกลุ่ม (Case) และในส่วนของ Display เลือก Statistics และ Plot

6. Click Statistics เลือก Agglomeration schedule และ Proximity matrix และ Click Range of solution ในส่วนของ Minimum number of clusters ใส่ 2 และ Maximum number of clusters ใส่ 3 ดังภาพ

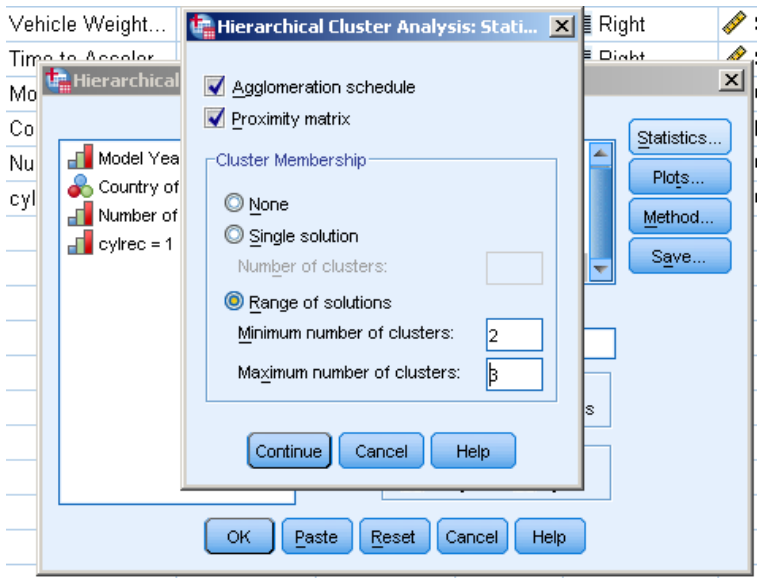

7. Click Continue จากนั้น Click Plot จากนั้น Click Dendrogram และ All Cluster แล้ว Continue ดังภาพ

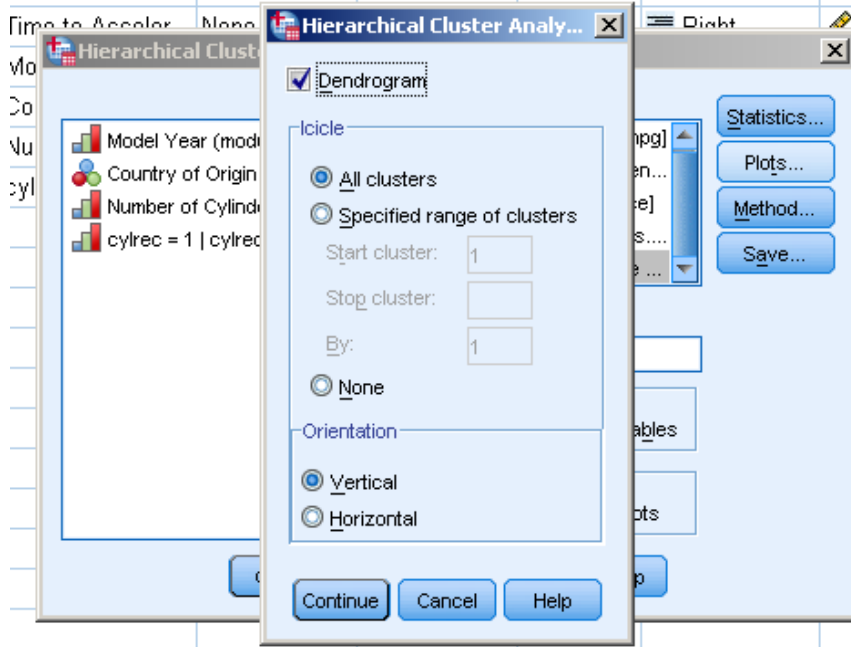

8. Click Method ในส่วน Cluster Method เลือก Between – groups Linkage ในส่วนของ Measure เลือก Interval เนื่องจากตัวแปรทั้ง 5 ตัวที่เลือก เป็นข้อมูล Ratio scale และ เลือก Square Euclidean distance และในส่วนของ Transform Values เลือก Z scores เนื่องจากตัวแปรทั้ง 4 ตัว ข้างต้นมีหน่วยที่แตกต่างกัน และเลือก By Variable จากนั้น Continue ดังภาพ

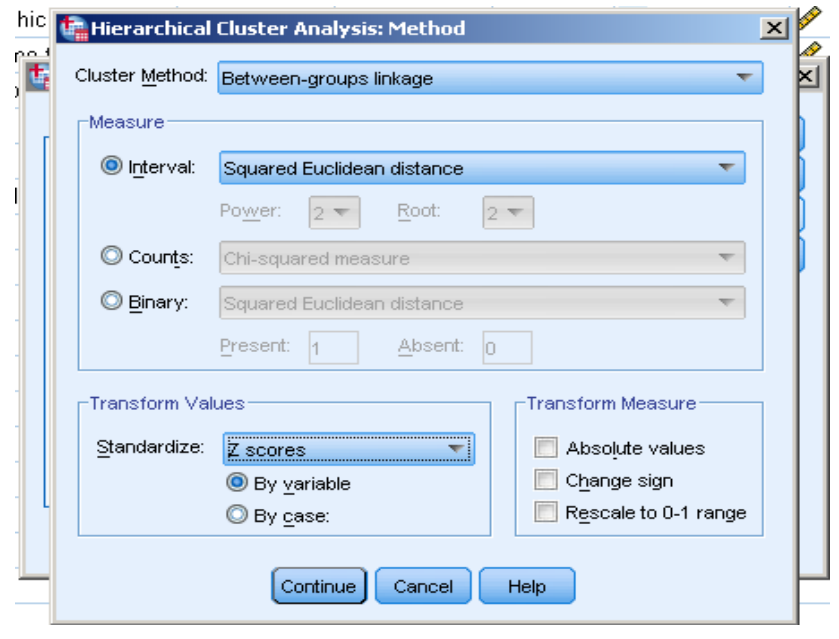

9. Click Save เลือก Range of solution Minimum number of clusters ใส่ 2 และ Maximum number of clusters ใส่ 3 จากนั้น Continue ดังภาพ

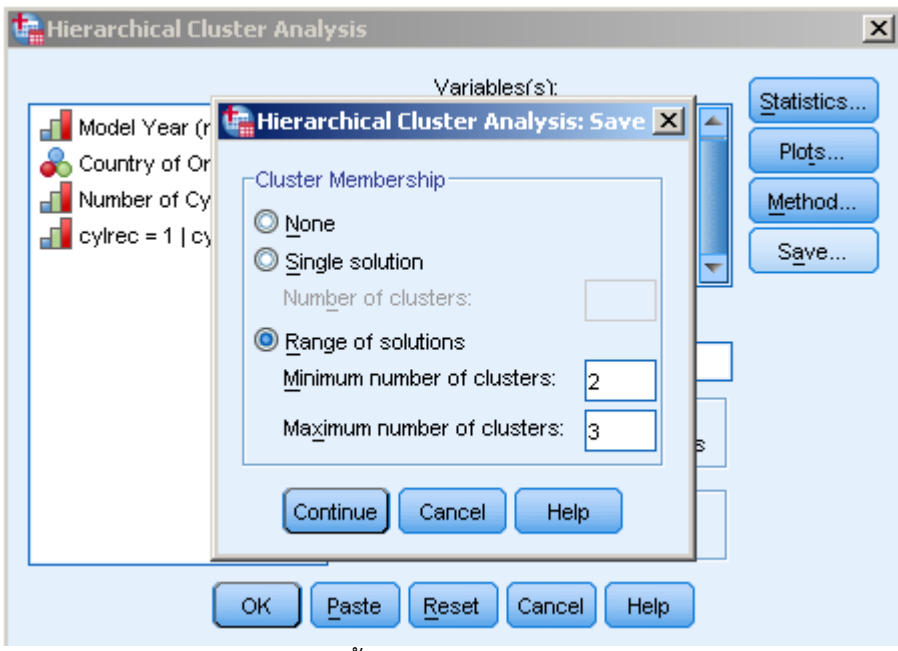

จะได้ผลลัพธ์จากการวิเคราะห์ดังนี้

**ตารางที่ 3.1** ตารางแสดงจำนวน Case ที่นำมาวิเคราะห์ และ จำนวน Missing **Case Processing Summary<sup>a</sup>**

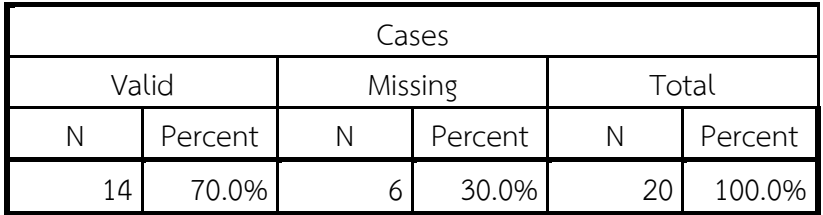

a. Squared Euclidean Distance used

 จากตารางพบว่า จากข้อมูล 20 Case มีค่า Missing อยู่ 6 จึงมี จำนวนCaseนำมา วิเคราะห์เพียง 14 หรือคิดเป็น 70% (14/20)

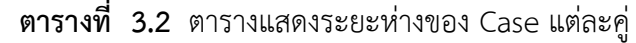

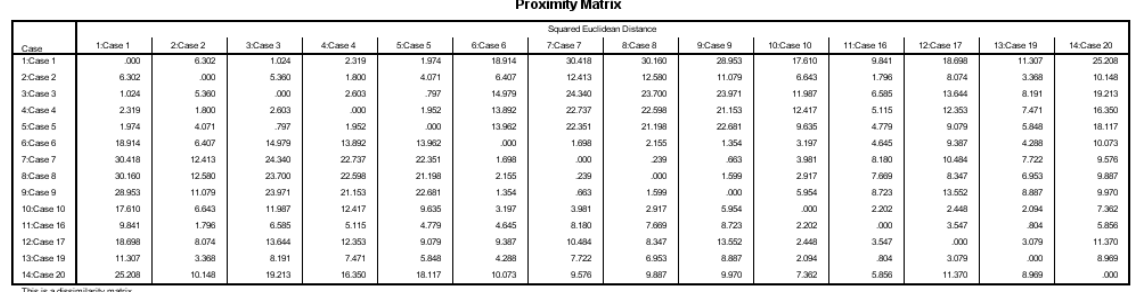

จากตาราง พบว่า ค่าต่าง ๆ ในตาราง เป็นระยะห่างของ Case แต่ละคู่โดยระยะห่างที่ใช้ คือ ค่า Squared Euclidean Distance เช่น case 1 และ case 9 ห่างกัน 28.963 ขณะที่ case 1 และ case 3 ห่างกันเพียง 1.004 ดังนั้น ควรจัด case 1 และ case 3 ให้อยู่ในกลุ่มเดียวกัน นั่นคือ case 1 และ case 3 มีค่าตัวแปร 5 ตัว ดังกล่าวคล้ายกัน ในขณะเดียวกัน ควรจัด case 1 และ case 9 อยู่ต่างกลุ่มกัน หรือ case 1 และ case 9 มีความแตกต่างกันในตัวแปรทั้ง 5 ตัว **ตารางที่ 3.3** ตารางแสดงผลจากการใช้วิธีBetween – groups linkage (หน้าจอ Method) ใน การรวมกลุ่ม Case

**Average Linkage (Between Groups)**

| systemation sendant |                  |                |              |                |                     |       |  |
|---------------------|------------------|----------------|--------------|----------------|---------------------|-------|--|
| Stage               | Cluster Combined |                | Coefficients |                | Stage Cluster First |       |  |
|                     |                  |                |              | Appears        |                     | Stage |  |
|                     | Cluster 1        | Cluster 2      |              | Cluster 1      | Cluster 2           |       |  |
| $\mathbf{1}$        | 7                | 8              | .239         | $\Omega$       | $\Omega$            | 4     |  |
| $\overline{2}$      | 3                | 5              | .797         | $\overline{0}$ | $\Omega$            | 5     |  |
| 3                   | 11               | 13             | .804         | $\overline{0}$ | 0                   | 8     |  |
| $\overline{4}$      | 7                | 9              | 1.131        | 1              | $\overline{0}$      | 6     |  |
| 5                   | 1                | 3              | 1.499        | $\overline{0}$ | $\overline{2}$      | 10    |  |
| 6                   | 6                | 7              | 1.735        | $\overline{0}$ | $\overline{4}$      | 11    |  |
| $\overline{7}$      | $\overline{2}$   | $\overline{4}$ | 1.800        | $\overline{0}$ | $\overline{0}$      | 10    |  |
| 8                   | 10               | 11             | 2.148        | $\overline{0}$ | 3                   | 9     |  |
| 9                   | 10               | 12             | 3.025        | 8              | $\overline{0}$      | 11    |  |
| 10                  | 1                | $\overline{2}$ | 3.768        | 5              | 7                   | 13    |  |
| 11                  | 6                | 10             | 7.180        | 6              | 9                   | 12    |  |
| 12                  | 6                | 14             | 9.133        | 11             | $\Omega$            | 13    |  |
| 13                  |                  | 6              | 14.933       | 10             | 12                  | 0     |  |

**Agglomeration Schedule**

 จากผลลัพธ์ในตาราง เป็นผลจากการใช้วิธี Between – groups linkage (หน้าจอ Method) ในการ รวมกลุ่ม case นั่นคือ ในแต่ละ stage จะบอกว่ามีการรวม case คู่ใดบ้าง ให้อยู่ในกลุ่มเดียวกัน เช่น Stage 1 : จะจัดที่ 7 และ case ที่ 8 อยู่ในกลุ่มเดียวกัน เนื่องจาก caseที่ 7 และ 8 มีระยะห่างกันสั้น ที่สุด ซึ่งระยะห่าง (ค่า Squared Euclidean Distance) คือค่าใน column ของ coefficients ซึ่ง เท่ากับ .239 และค่า Next stage ใน column สุดท้าย = 4 หมายถึง กลุ่มหรือ cluster ที่มีcaseที่ 7 และ 8 จะรวมกับ case อื่นต่อไปใน stage ที่ 4

Stage 2 : มีการจัดให้caseที่ 3 และ caseที่ 5 ให้อยู่ในกลุ่มหรือ cluster เดียวกัน ซึ่ง caseที่ 3 และ 5 มีระยะห่าง = .797 และกลุ่มที่มีcaseที่ 3 และ 5 อยู่จะรวมกับ case อื่นอีกใน stage ที่ 5 (Next stage = 5) เป็นต้น

ี ดังที่ได้กล่าวแล้วว่าเทคนิค Cluster ในขั้นแรกจะให้ จำนวนกลุ่ม = จำนวน Case นั่น คือ ในตัวอย่าง นี้มี14 Case (เนื่องจากมีการ Missing 6 Case) จึงเริ่มต้นมี14 กลุ่ม ๆ ละ 1 Case แล้วจึงค่อย ๆ รวม Case ทีละคู่ดังในตารางที่ จนในที่สุดเหลือกลุ่มเดียว ดังนั้น การ พิจารณาว่าควรแบ่งเป็นกี่กลุ่มย่อยจึง อยู่ที่การพิจารณาของผู้วิเคราะห์โดยจะพิจารณาจากระยะห่าง หรือความคล้าย **ตารางที่ 3.4** ตารางแสดงการระบุว่าแต่ละ Case อยู่กลุ่มใด

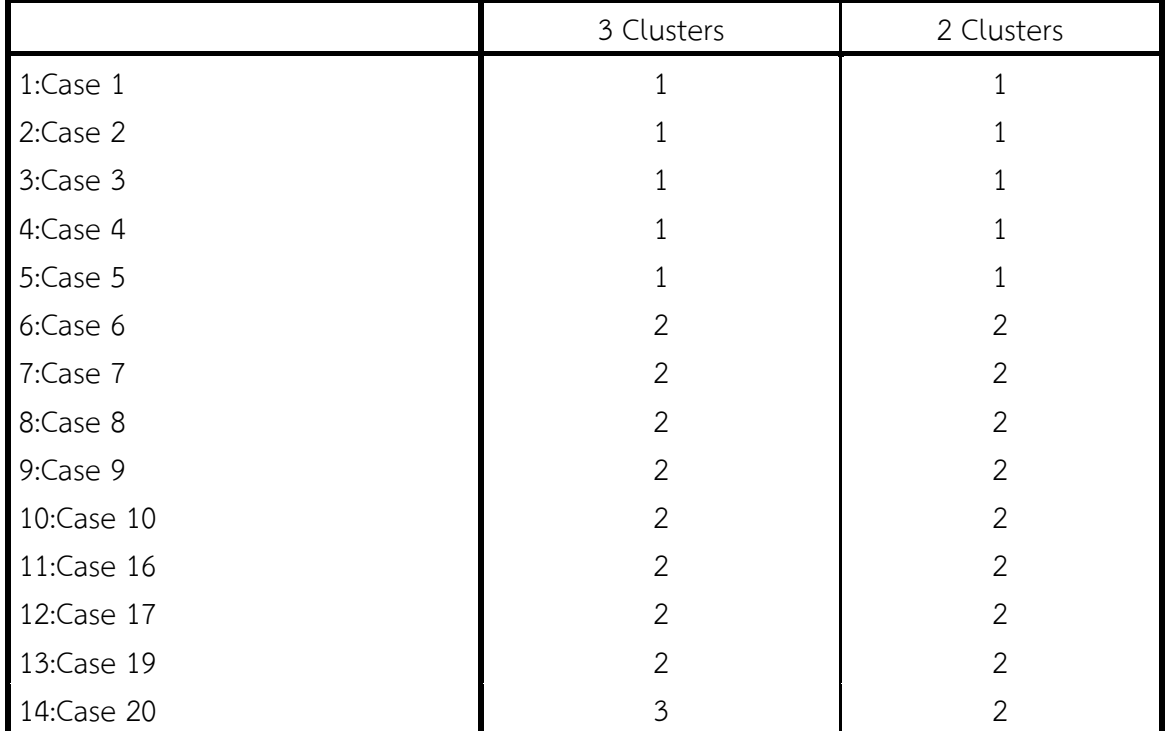

**Cluster Membership**

จากตารางเป็นการระบุว่าแต่ละ Case อยู่กลุ่มใดโดยแบ่งเป็น 2 รูปแบบ ดังนี้

1. กรณีที่มี 3 กลุ่ม คือ กลุ่มที่ 1 ประกอบไปด้วย case ที่ 1,2,3,4,5 กลุ่มที่ 2 ประกอบไปด้วย case ที่ 6,7,8,9,10,16,17,19 กลุ่มที่ 3 ประกอบไปด้วย case ที่ 20

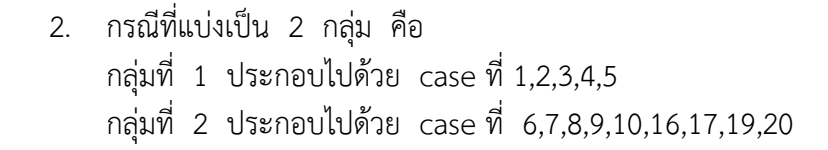

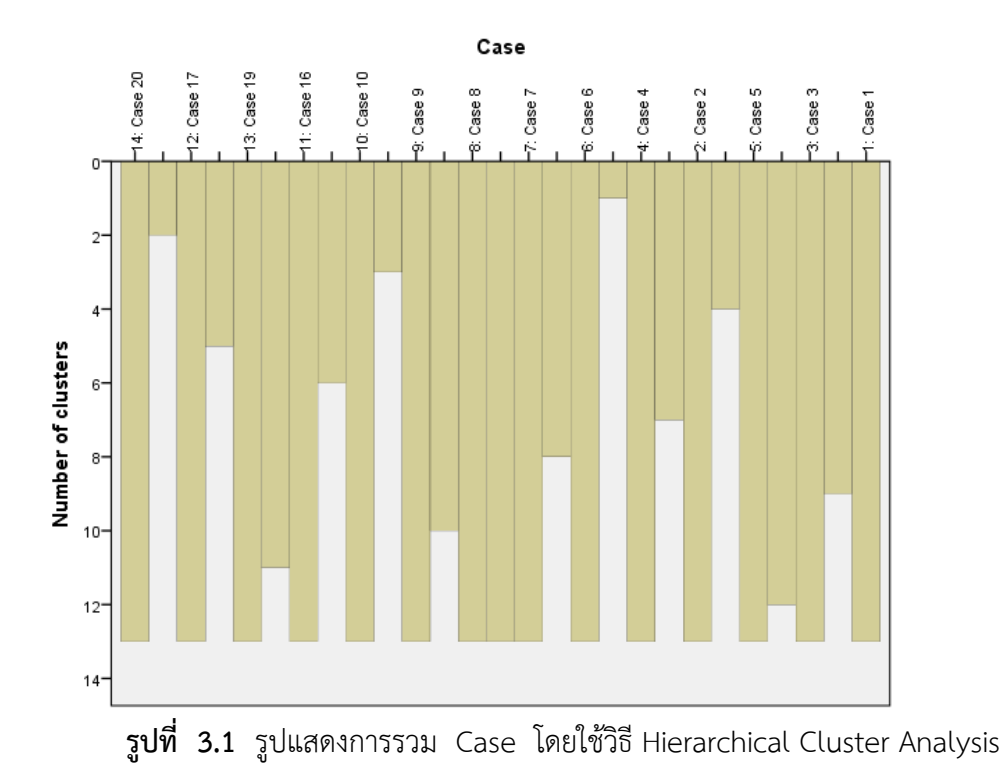

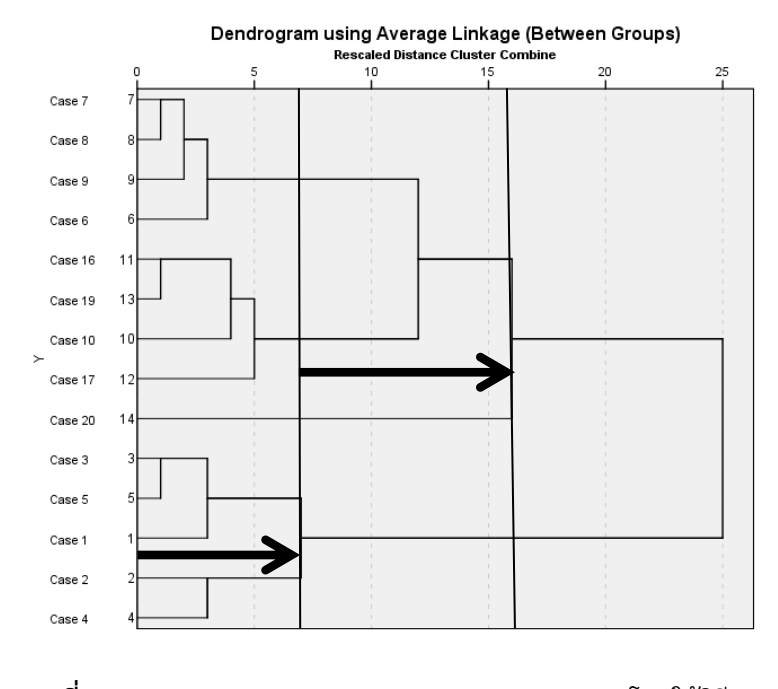

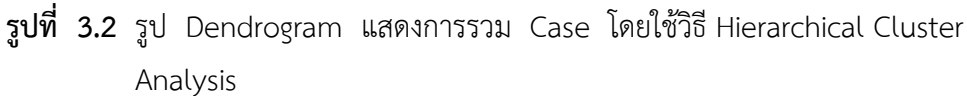

## **ตัวอย่างที่ 2** ตัวอย่างการใช้เทคนิค K-Means Clustering

ในตัวอย่างนี้จะใช้แฟ้มข้อมูลที่มีอยู่ในโปรแกรมสำเร็จรูปทางสถิติ คือแฟ้มข้อมูล World 95 for Missing Values ถึงแม้แฟ้ม World 95 for Missing Values จะมีจำนวน case น้อยกว่า 200 แต่ก็มากพอที่จะใช้วิธี K-Means ได้ แฟ้ม World 95 for Missing Values เป็นแฟ้มแสดงตัวแปรต่าง ๆ ของแต่ละประเทศจำนวน 109 ประเทศ มีขั้นตอนการวิเคราะห์ดังนี้

- 1. เปิดไฟล์ World 95 for Missing Values .sav ในโปรแกรมสำเร็จรูปทางสถิติ
- 2. ทำการ Standardized ตัวแปรที่นำมาวิเคราะห์ ดังนี้

Analyze -> Descriptive Statistics -> Descriptives เลือกตัวแปร 11 ตัว คือ urban, lifeexpf, literacy, pop incr, babymort, birth rt, death rt, log gdp, b to d, fertility และ log\_pop ใส่ใน box ของ Variable (s) (ตัวแปรทั้ง 11 ตัว เป็นตัวแปรชนิดตัวเลข) Click Save standardized value as variables จะได้หน้าจอดังภาพ

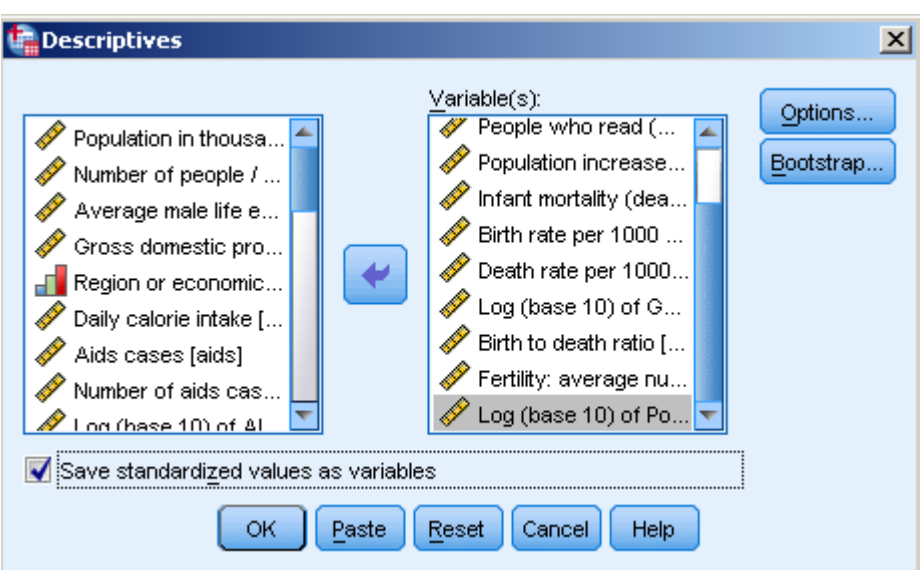

้<br>จะได้ตัวแปรใหม่ 11 ตัวที่มีชื่อเดิมแต่มี Z นำหน้าต่อจากตัวแปรสุดท้ายในแฟ้มข้อมูล

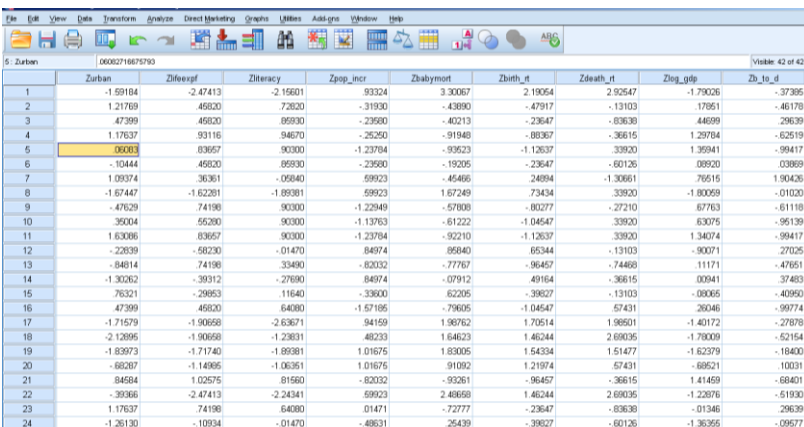

ดังภาพ

3. จำแนกกลุ่มด้วยเทคนิค K-Means โดยใช้คำสั่ง

Analyze  $\longrightarrow$  Classify  $\longrightarrow$  K - Mean Cluster เลือกตัวแปร Zurban, Zlifeexpf, Zliteracy, Zpop\_incr, Zbabymort, Zbirth\_rt, Zdeath\_rt, Zlog\_gdp, Zb\_to\_d, Zfertility และ Zlog\_pop ไว้ที่ช่อง Variables(s) : และเลือกตัวแปร country ใส่ไว้ในช่อง Label Case by : ส่วนในช่อง Number of Cluster ให้ใส่ 4 และ Method เลือก Iterate and classify ดังภาพ

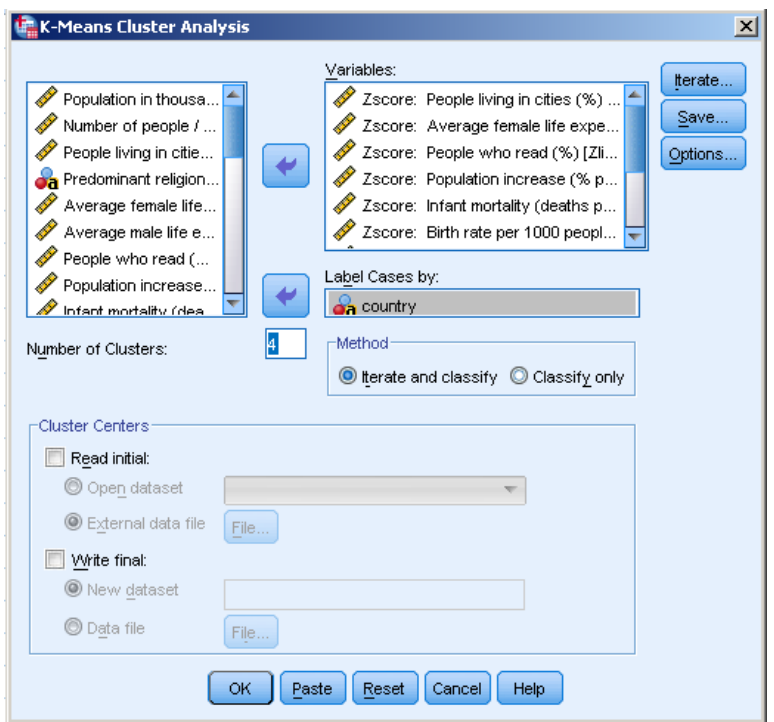

4. Click Iterate โดยในส่วนนี้จะสามารถเลือกได้ต่อเมื่อผู้วิเคราะห์เลือกวิธี Iterate and classify โดยจะมีให้เลือกอยู่ 3 ส่วน คือ

4.1 ในส่วนของ Maximum Iteration เป็นการกำหนดจำนวนรอบ (Iteration) ที่ใช้ในการ ี คำนวณ ซึ่งตัวเลขที่ใส่ใน box ต้องมีค่าตั้งแต่ 1 ถึง 999 โดยโปรแกรมจะคำนวณไม่เกินจำนวนรอบที่ ก าหนด ในที่นี้ให้ใส่เลข 10

4.2 ในส่วนของ Convergence Criterion เป็นการกำหนดการหยุดการคำนวณ โดยการ กำหนดสัดส่วนของระยะห่างที่สั้นที่สุด ระหว่างค่ากลางของ Cluster ในตอนเริ่มแรก โดยค่าที่กำหนด ใน box จะต้องมากกว่า 0 แต่ไม่เกิน 1 ในที่นี้ให้ใส่เลข 0

4.3 ในส่วนของ Use running means ถ้าเลือกทางเลือกนี้หมายถึง จะให้หาค่ากลางของ Cluster ทุกครั้งที่มีการกำหนด Case ให้แก่ Cluster ถ้าไม่เลือกจะมีการคำนวณค่ากลางใหม่ต่อเมื่อ ได้กำหนด Cluster ให้แก่ทุก Case แล้ว ในที่นี้ไม่ต้องเลือก จะได้หน้าจอดังภาพ

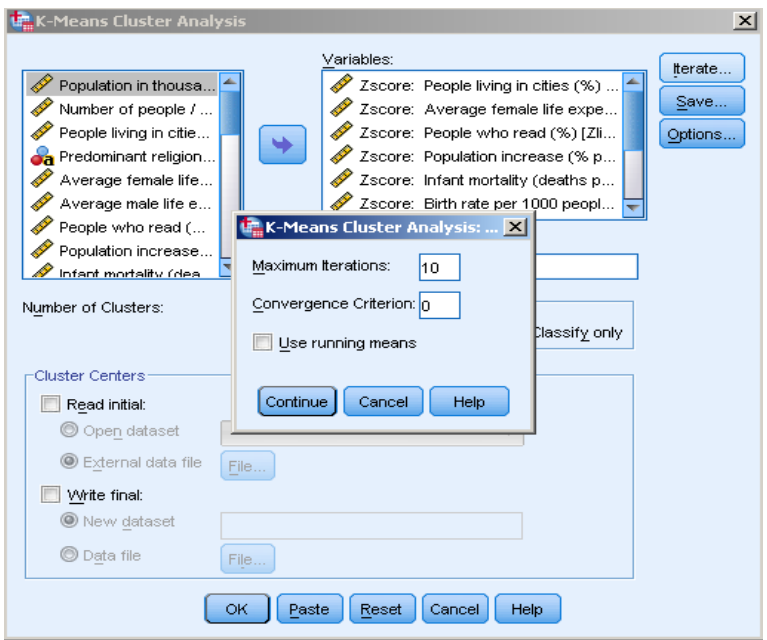

Click Continue

5. Click Save ในส่วนนี้จะมีให้เลือกอยู่ 2 ส่วน คือ

 5.1 Cluster membership จะสร้างค่าตัวแปรใหม่ซึ่งเป็นตัวแปรที่ระบุกลุ่มคือ Cluster ที่แต่ ละ case เป็นสมาชิกอยู่

 5.2 Distance from cluster center จะสร้างตัวแปรใหม่ โดยตัวแปรใหม่นี้จะระบุค่า Euclidean distance จากแต่ละ case ไปยังค่ากลางของกลุ่ม

โดยในตัวอย่างนี้ให้เลือกทั้ง 2 ส่วนคือ Cluster membership และ Distance from cluster center ดังภาพ

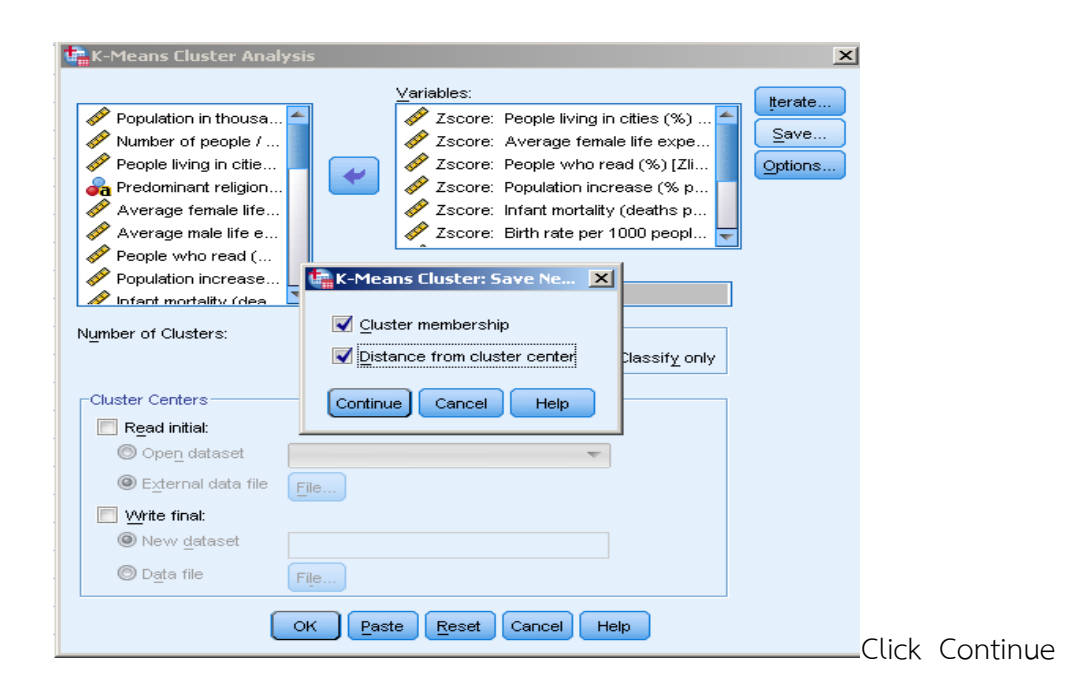

- 6. Click Option ในส่วนนี้จะมีให้เลือกอยู่ 2 ส่วน คือ
	- 6.1 Statistics มี3 ทางเลือกคือ
		- $\clubsuit$  Initial cluster centers เป็นการให้แสดงค่ากลางของแต่ละกลุ่มในตอนเริ่มแรก

 $\clubsuit$  ANOVA Table ให้ค่าสถิติ F เพื่อแสดงความแตกต่างระหว่างกลุ่มของตัวแปรแต่ ละตัวเมื่ออยู่ต่างกลุ่มกัน

 Cluster information for each case จะแสดงรายละเอียดของ Cluster ให้ส าหรับแต่ละ Case โดยในตัวอย่างนี้ให้เลือกทั้ง 3 ทางเลือก

 $6.2$  Missing Values มีทางเลือกสำหรับค่า Missing คือ

Exclude cases listwise

 Exclude cases pairwise โดยในตัวอย่างนี้ให้เลือก Exclude cases listwise จะได้ดังภาพ

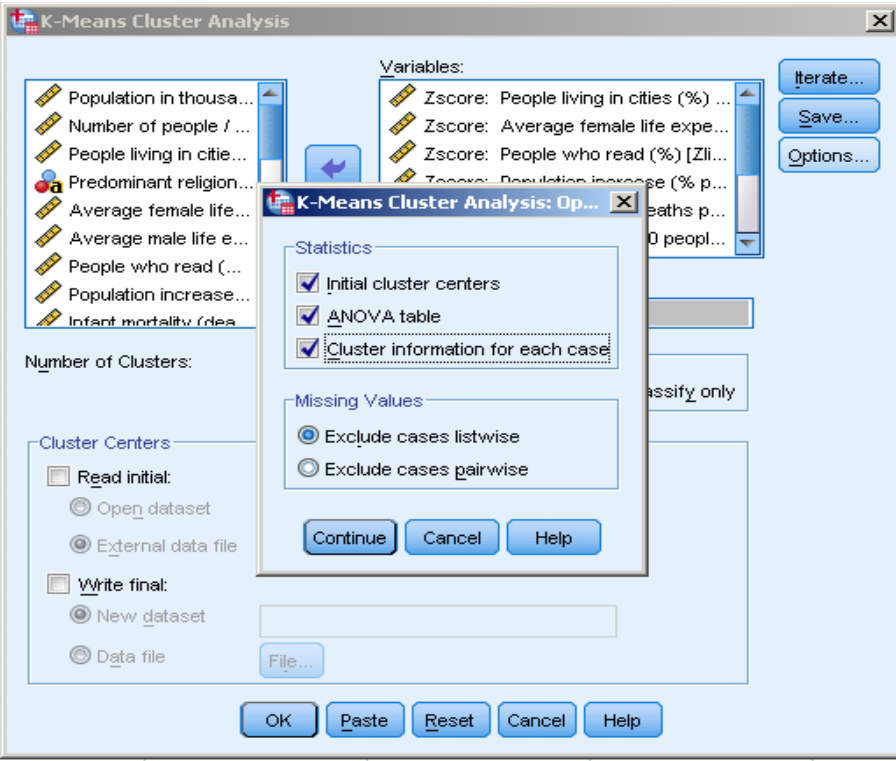

7. Click Continue แล้ว OK จะได้ผลลัพธ์ดังนี้

|                                           | Cluster    |               |            |            |  |  |
|-------------------------------------------|------------|---------------|------------|------------|--|--|
|                                           |            | $\mathcal{P}$ | 3          | 4          |  |  |
| Zscore: People living in cities (%)       | $-1.59184$ | $-1.26130$    | 1.63086    | 1.79612    |  |  |
| Zscore: Average female life expectancy    | $-2.47413$ | $-1.05526$    | .74198     | .83657     |  |  |
| Zscore: People who read (%)               | $-2.15601$ | $-1.15091$    | $-23320$   | .42230     |  |  |
| Zscore: Population increase (% per year)) | .93324     | .18171        | 2.97072    | $-.40281$  |  |  |
| Zscore: Infant mortality (deaths per 1000 |            | .96344        |            |            |  |  |
| live births)                              | 3.30067    |               | $-78292$   | $-0.96149$ |  |  |
| Zscore: Birth rate per 1000 people        | 2.19054    | .24894        | .16804     | $-.80277$  |  |  |
| Zscore: Death rate per 1000 people        | 2.92547    | .10408        | $-1.77684$ | $-0.83638$ |  |  |
| Zscore: Log (base 10) of GDP CAP          | $-1.79026$ | $-1.58451$    | .66420     | 1.21600    |  |  |
| Zscore: Birth to death ratio              | $-0.37385$ | $-14283$      | 5.08077    | $-25263$   |  |  |
| Zscore: Fertility: average number of kids | 1.75399    | .48196        | .22966     | $-0.88468$ |  |  |
| Zscore: Log (base 10) of Population       | .30228     | 2.82161       | $-1.31273$ | $-0.99611$ |  |  |

**ตารางที่ 3.5** ตารางแสดงค่าเฉลี่ยของตัวแปรแต่ละตัวที่ Standardized ใน Cluster ต่าง ๆ **Initial Cluster Centers**

จากผลลัพธ์ในตารางเป็นการแสดงค่าเฉลี่ยของตัวแปรแต่ละตัวที่ Standardized ใน Cluster ต่าง ๆ หรือก็คือค่ากลางของ Cluster ในตอนเริ่มต้นนั่นเอง โดยในที่นี้มี4 กลุ่มหรือ 4 Clusters เนื่องจากได้กำหนดไว้

**ตารางที่ 3.6** แสดงค่าเฉลี่ย หรือค่ากลางของแต่ละ Cluster ที่เปลี่ยนไปในแต่ละรอบของการคำนวณ **Iteration History**<sup>a</sup>

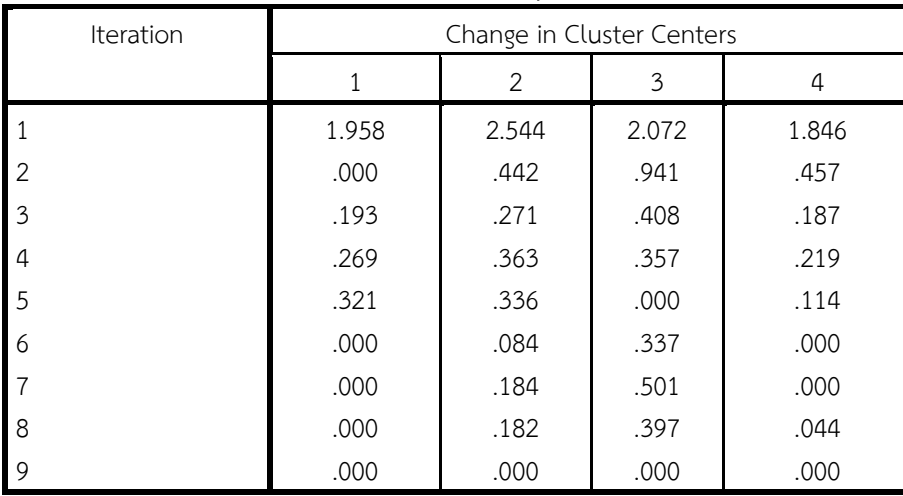

a. Convergence achieved due to no or small change in cluster centers. The maximum absolute coordinate change for any center is .000. The current iteration is 9. The minimum distance between initial centers is 5.381.

ิจากตาราง พบว่า ในตัวอย่างนี้กำหนดให้มีจำนวนรอบสูงสุด = 10 รอบ แต่ในตารางแสดง แค่ 9 รอบ (Iteration) เนื่องจากในรอบที่ 9 ไม่มีการเปลี่ยนแปลงของค่ากลางเมื่อเทียบกับค่ากลาง ของรอบที่ 8 (ใน Iteration ที่ 9 ค่าที่เปลี่ยนไปของค่ากลางเป็นศูนย์หมด)

|                | Cluster Membership |                           |                 |
|----------------|--------------------|---------------------------|-----------------|
| Case Number    | country            | Cluster                   | Distance        |
| $\,1\,$        | Afghanistan        | $\mathbf{1}$              | 2.468           |
| $\overline{2}$ | Argentina          | 4                         | 1.573           |
| 3              | Armenia            | 4                         | 2.051           |
| 4              | Australia          | 4                         | 1.091           |
| 5              | Austria            | 4                         | 1.037           |
| 6              | Azerbaijan         | $\overline{c}$            | 1.725           |
| 7              | Bahrain            | 3                         | 2.053           |
| 8              | Bangladesh         | $1\,$                     | 2.345           |
| 9              | Barbados           | 4                         | 2.806           |
| 10             | Belarus            | 4                         | .707            |
| $11\,$         | Belgium            | 4                         | 1.210           |
| 12             | Bolivia            | $\overline{c}$            | 1.507           |
| 13             | Bosnia             | $\ddot{\phantom{0}}$      | $\cdot$         |
| 14             | Botswana           | $\overline{c}$            | 2.511           |
| 15             | Brazil             | $\overline{c}$            | 2.197           |
| 16             | Bulgaria           | 4                         | 1.184           |
| 17             | Burkina Faso       | $1\,$                     | 1.295           |
| 18             | Burundi            | $1\,$                     | 1.734           |
| 19             | Cambodia           | $\mathbf{1}$              | .771            |
| 20             | Cameroon           | $1\,$                     | 1.862           |
| 21             | Canada             | 4                         | .975            |
| 22             | Cent. Afri.R       | $\mathbf{1}$              | 2.245           |
| 23             | Chile              | $\ensuremath{\mathsf{d}}$ | 2.080           |
| 24             | China              | $\overline{c}$            | 3.250           |
| 25             | Colombia           | $\overline{c}$            | 1.422           |
| 26             | Costa Rica         | 3                         | 2.436           |
| 27             | Croatia            | 4                         | 1.375           |
| 28             | Cuba               | 4                         | 1.549           |
| 29             | Czech Rep.         | $\bar{\epsilon}$          | $\sim 10^{-11}$ |
| 30             | Denmark            | $\ensuremath{\mathsf{d}}$ | 1.178           |
| 31             | Domincan R.        | $\overline{c}$            | 1.073           |
| 32             | Ecuador            | $\overline{c}$            | .975            |
| 33             | Egypt              | $\overline{c}$            | 1.863           |
| 34             | El Salvador        | $\overline{c}$            | 1.147           |
| 35             | Estonia            | $\ensuremath{\mathsf{d}}$ | 1.497           |
| 36             | Ethiopia           | $\,1$                     | 1.661           |
| 37             | Finland            | 4                         | .940            |

**ตารางที่ 3**.7 ตารางแสดงถึง Cluster ที่แต่ละ Case อยู่

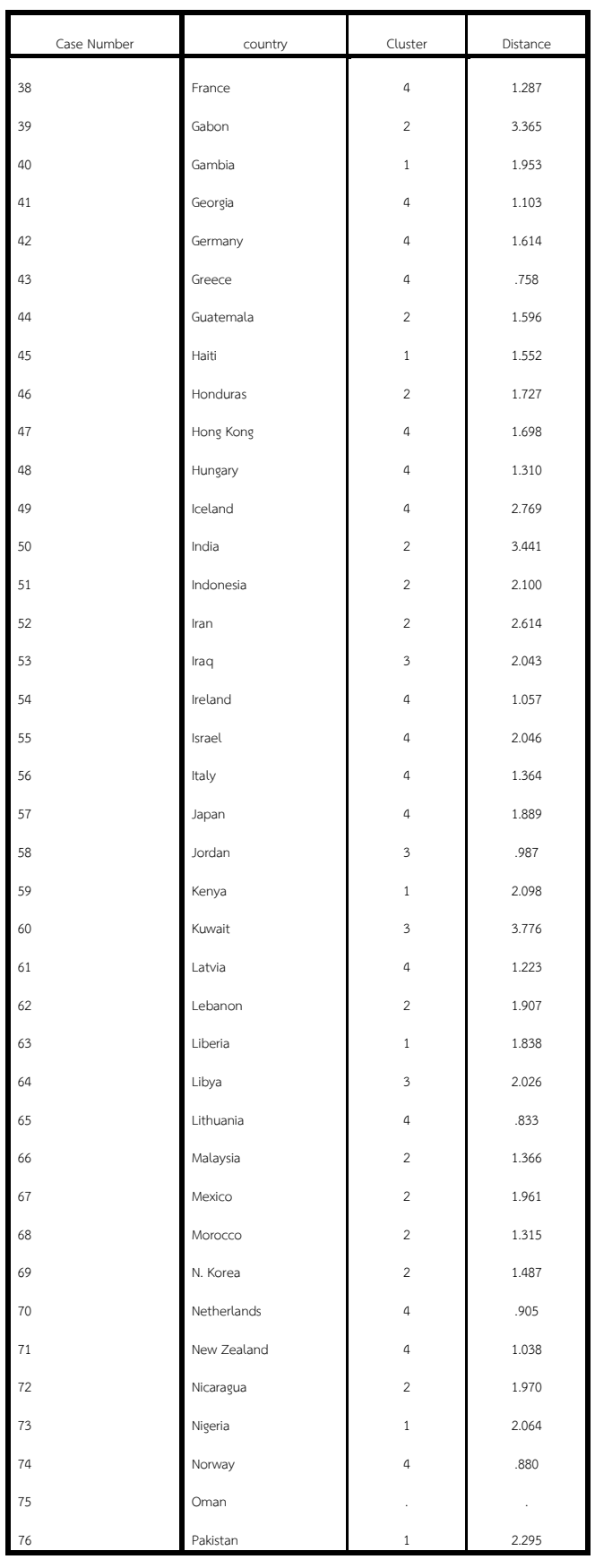

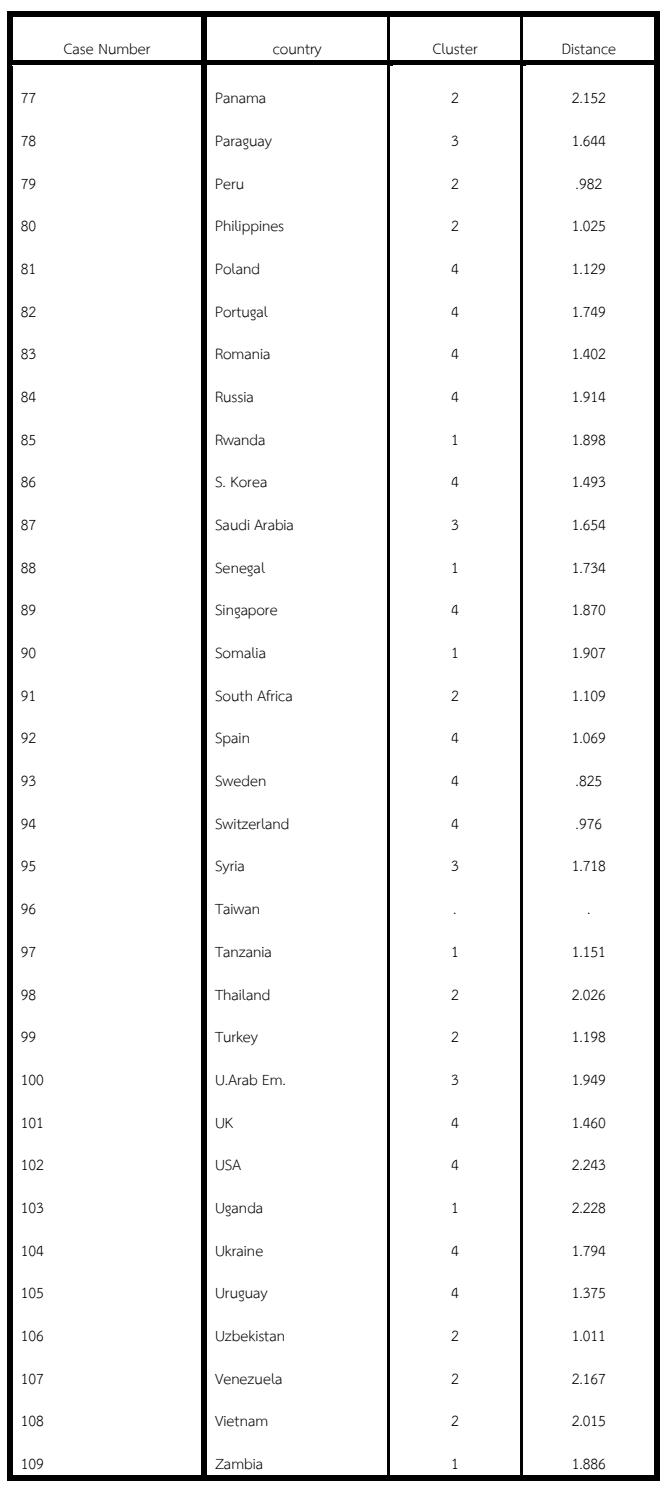

จากตารางแสดงถึง Cluster ที่แต่ละ case อยู่เช่น case ที่ 1 คือ ประเทศ Afghanistan อยู่ ใน Cluster ที่ 1 และมีระยะห่างจากค่ากลางของ Cluster ที่ 1 มากที่สุดคือ 2.468 ,….., case ที่ คือ ประเทศ Zambia อยู่ใน Cluster ที่ 1 และมีระยะห่างจากค่ากลางของ Cluster ที่ 1 คือ 1.886

|                                           | Cluster    |               |            |            |  |
|-------------------------------------------|------------|---------------|------------|------------|--|
|                                           | 1          | $\mathcal{P}$ | 3          | 4          |  |
| Zscore: People living in cities (%)       | $-1.30882$ | $-25371$      | .57315     | .69184     |  |
| Zscore: Average female life expectancy    | $-1.79780$ | $-07883$      | .22173     | .77423     |  |
| Zscore: People who read (%)               | $-1.61850$ | $-.04713$     | $-22883$   | .80070     |  |
| Zscore: Population increase (% per year)) | .90777     | .30535        | 1.52110    | $-0.94615$ |  |
| Zscore: Infant mortality (deaths per 1000 |            |               |            |            |  |
| live births)                              | 1.71845    | .17485        | $-.17970$  | $-0.80052$ |  |
| Zscore: Birth rate per 1000 people        | 1.50289    | .18108        | .76670     | $-0.94618$ |  |
| Zscore: Death rate per 1000 people        | 1.53829    | $-.55197$     | $-1.08325$ | $-0.03111$ |  |
| Zscore: Log (base 10) of GDP CAP          | $-1.38113$ | $-0.49446$    | .23922     | .87086     |  |
| Zscore: Birth to death ratio              | $-12959$   | .41270        | 2.15339    | $-.74000$  |  |
| Zscore: Fertility: average number of kids | 1.49223    | $-0.01451$    | .85674     | $-0.87763$ |  |
| Zscore: Log (base 10) of Population       | .03887     | .40569        | $-66643$   | $-11116$   |  |

**ตารางที่ 3.8** ตารางแสดงค่าเฉลี่ยตัวแปรที่ Standardized แล้ว **Final Cluster Centers**

จากผลลัพธ์ในตาราง เป็นค่าเฉลี่ยตัวแปรที่ Standardized แล้ว ค่าเฉลี่ยเหล่านี้คือ ค่ากลาง ของแต่ละ Cluster จะพบว่าค่าเฉลี่ยของตัวแปร babymort จะแตกต่างกันเมื่ออยู่ Cluster ที่ ต่างกัน และแตกต่างกันมากเมื่อเทียบกับตัวแปรอื่นๆ นั่นคือค่าเฉลี่ยของ babymort ใน Cluster ที่ 1=1.71845 หรือ มากกว่าค่าเฉลี่ยรวม 1.71845 เท่าของค่าเบี่ยงเบนมาตรฐาน ขณะที่ของ Cluster ที่ 4 เป็น -.80052 หรือน้อยกว่าค่าเฉลี่ยรวมถึง .8 เท่าของค่าเบี่ยงเบนมาตรฐาน ใน ทำนองเดียวกับ ตัวแปร lifeexp, birth\_literac ก็มีค่าเฉลี่ยแตกต่างกันมากเมื่ออยู่ต่าง Cluster กัน **ตารางที่ 3.9** ตารางแสดงระยะห่างของค่ากลางของทั้ง 4 Cluster

| Cluster       |       |       | 3     |       |
|---------------|-------|-------|-------|-------|
|               |       | 4.346 | 5.448 | 6.767 |
| $\mathcal{P}$ | 4.346 |       | 2.918 | 3.257 |
| 3             | 5.448 | 2.918 |       | 4.897 |
|               | 6.767 | 3.257 | 4.897 |       |

**Distances between Final Cluster Centers**

จากตาราง พบว่า Cluster ที่ 1 มีระยะห่างจาก Cluster ที่ 4 มากที่สุด คือ 6.767 และอยู่ใกล้ Cluster ที่ 2 มากที่สุด คือ 4.346 ส่วน Cluster ที่ 3 อยู่ใกล้ Cluster ที่ 2 และ Cluster ที่ 4 อยู่ใกล้ Cluster ที่ 2

|                                                              | Cluster     |    | Error       |     | F       | Sig. |
|--------------------------------------------------------------|-------------|----|-------------|-----|---------|------|
|                                                              | Mean Square | df | Mean Square | df  |         |      |
| Zscore: People living in<br>cities (%)                       | 20.186      | 3  | .414        | 101 | 48.794  | .000 |
| Zscore: Average female<br>life expectancy                    | 30.553      | 3  | .146        | 101 | 208.801 | .000 |
| Zscore: People who<br>read (%)                               | 27.062      | 3  | .241        | 101 | 112.070 | .000 |
| Zscore: Population<br>increase (% per year))                 | 27.295      | 3  | .211        | 101 | 129.369 | .000 |
| Zscore: Infant mortality<br>(deaths per 1000 live<br>births) | 29.485      | 3  | .170        | 101 | 173.760 | .000 |
| Zscore: Birth rate per<br>1000 people                        | 30.477      | 3  | .124        | 101 | 245.816 | .000 |
| Zscore: Death rate per<br>1000 people                        | 22.843      | 3  | .363        | 101 | 63.005  | .000 |
| Zscore: Log (base 10) of<br>GDP CAP                          | 26.541      | 3  | .265        | 101 | 100.007 | .000 |
| Zscore: Birth to death<br>ratio                              | 25.358      | 3  | .244        | 101 | 103.766 | .000 |
| Zscore: Fertility:<br>average number of kids                 | 28.589      | 3  | .168        | 101 | 170.097 | .000 |
| Zscore: Log (base 10) of<br>Population                       | 3.362       | 3  | .947        | 101 | 3.550   | .017 |

**ตารางที่ 3.10** ตารางแสดงค่า Mean Square ระหว่าง Cluster และ Mean Square Error **ANOVA**

The F tests should be used only for descriptive purposes because the clusters have been chosen to maximize the differences among cases in different clusters. The observed significance levels are not corrected for this and thus cannot be interpreted as tests of the hypothesis that the cluster means are equal.

จากตาราง พบว่า ค่าเฉลี่ยของตัวแปร Birth rate per 1000 people เมื่ออยู่ต่างกลุ่มกัน จะมีความแตกต่างกันมากที่สุด เนื่องจากมีค่าสถิติทดสอบ F สูงที่สุด คือ 245.816 และรองลงมา คือ ตัวแปร Average female life expectancy ซึ่งมีค่าสถิติทดสอบ F คือ 208.801 **ตารางที่ 3.11** ตารางแสดงจ านวน Case หรือประเทศที่อยู่ในแต่ละ Cluster

|         |   | 20.000  |
|---------|---|---------|
|         | 2 | 31.000  |
| Cluster | 3 | 10.000  |
|         | 4 | 44.000  |
| Valid   |   | 105.000 |
| Missing |   | 4.000   |

**Number of Cases in each Cluster**

จากตารางแสดงจำนวน Case หรือประเทศที่อยู่ในแต่ละ Cluster พบว่า ประเทศส่วน ใหญ่จะอยู่ใน Cluster ที่ 4 คือมีจำนวน 44 ประเทศ และ Cluster ที่ 3 จะมีจำนวน ประเทศน้อยที่สุด คือมีจำนวน 10 ประเทศ

#### **4. บทสรุป**

Cluster Analysis (CA) เป็นเทคนิคที่ใช้จ าแนกหรือแบ่งหน่วยสังเกตหรือหน่วยที่ให้ ข้อมูล (Case) ออกเป็นกลุ่มย่อย ๆ ตั้งแต่ 2 กลุ่มขึ้นไป โดยหลักการของ CA ก็คือ การจัดกลุ่ม ให้กับ Case ที่อยู่ในกลุ่มเดียวกันมีลักษณะที่เหมือนกันหรือคล้ายคลึงกันให้ได้มากที่สุด ส่วน Case ที่ อยู่ต่างกลุ่มกันมีลักษณะที่แตกต่างกันให้ได้มากที่สุด โดยเทคนิคที่ใช้กันมากมี 2 เทคนิค คือ 1.เทคนิค Hierarchical Cluster Analysis ซึ่งไม่จำเป็นต้องระบุจำนวนกลุ่ม และเหมาะกับกลุ่ม ตัวอย่างขนาดเล็ก และ 2. เทคนิค K-Means Cluster Analysis ซึ่งผู้วิเคราะห์จะต้องกำหนด จ านวนกลุ่มที่แน่นอนไว้ล่วงหน้า และต้องมีการ Standardized ข้อมูลก่อนการวิเคราะห์ โดย เทคนิคนี้เหมาะกับกลุ่มตัวอย่างที่มีมากกว่าหรือเท่ากับ 200 ตัวอย่าง

# **แบบฝึกหัดบทที่ 3 เรื่อง การจ าแนกกลุ่มตัวแปรด้วยเทคนิค Cluster Analysis**

-------------------------------------------------------------------------------------- 1. นักวิจัยผู้หนึ่งได้สำรวจบริษัทขนาดเล็ก เกี่ยวกับความสนใจที่จะส่งสินค้าไปจำหน่ายต่างประเทศ โดยสุ่มตัวอย่างบริษัทขนาดเล็กมา 30 บริษัท และส่งแบบสอบถามเกี่ยวกับระดับความสนใจที่จะส่ง ี สินค้าไปขายต่างประเทศ นำคำตอบที่ได้มาสร้างแฟ้มข้อมูลชื่อ export.sav ซึ่งประกอบด้วยตัว แปรดังนี้

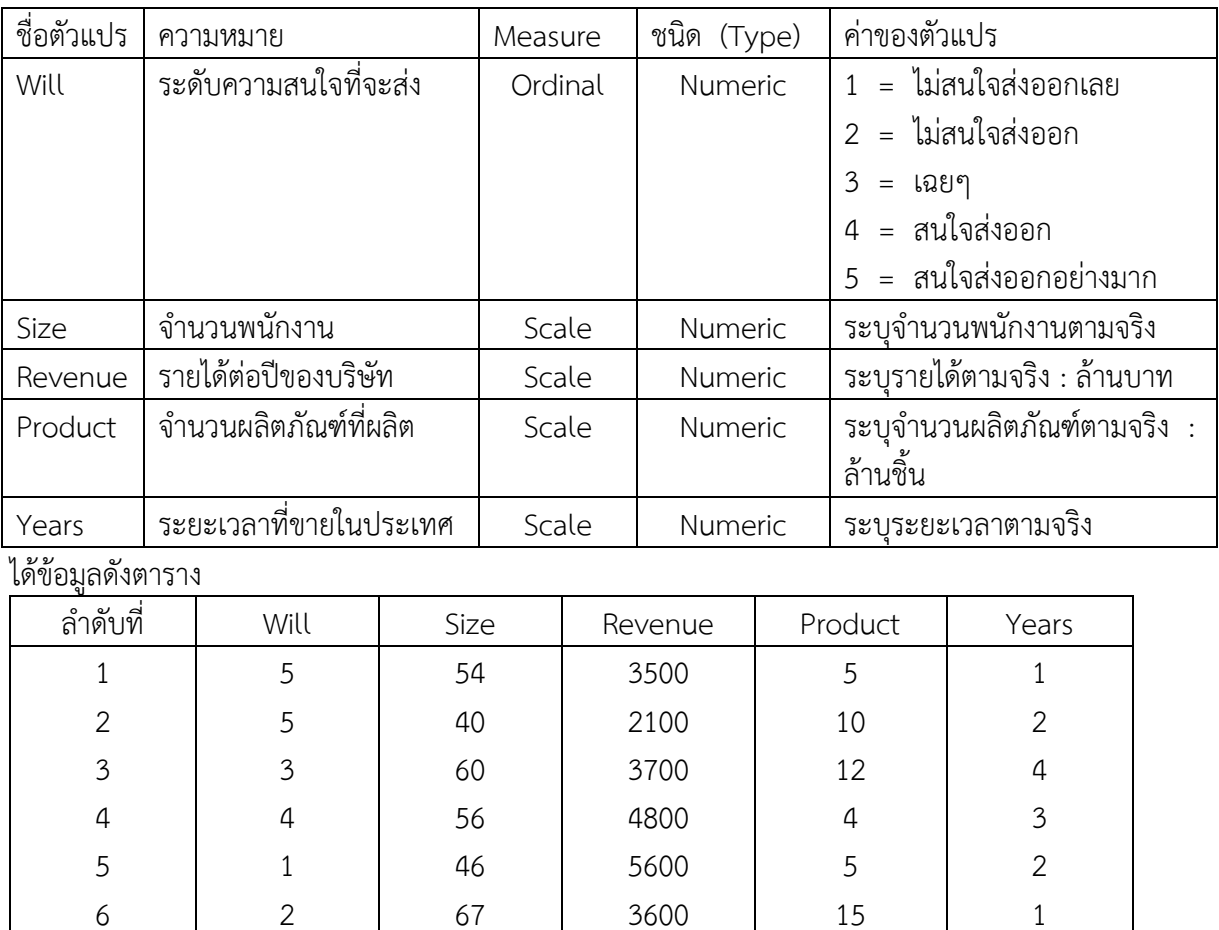

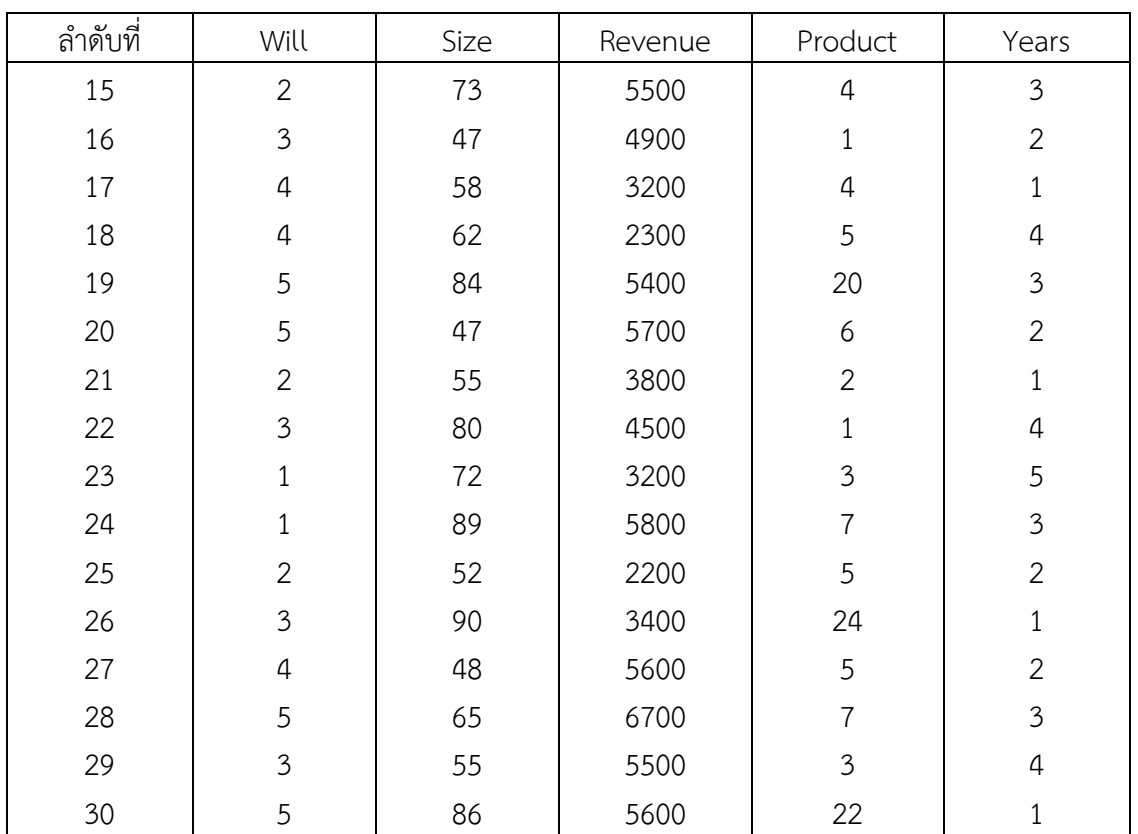

จงจัดกลุ่มตัวแปรโดยใช้เทคนิค Hierarchical Cluster Analysis พร้อมทั้งอธิบายผลลัพธ์ที่ได้จาก การวิเคราะห์มาโดยละเอียด

2. จากไฟล์แบบฝึกหัดบทที่ 3 ข้อ 2 ซึ่งเป็นข้อมูลของบริษัทสื่อสารแห่งหนึ่งผู้วิเคราะห์ต้องการ ี แบ่งกลุ่มลูกค้าตามรูปแบบการใช้บริการ เพื่อนำไปใช้เป็นข้อมูลในการออกแบบผลิตภัณฑ์ที่ตรงตาม ความต้องการของลูกค้าแต่ละกลุ่ม จงจัดกลุ่มตัวแปรโดยใช้เทคนิค K - Mean Cluster Analysis โดยเลือกตัวแปร tenure ,age ,income ,reside ,longmon ,tollmon ,eguipmon ,cardmon ,wiremon มาใช้ในการวิเคราะห์โดยทำการแบ่งกลุ่ม Cluster เป็น 3 Cluster และ ไม่ต้องกำหนด Label case by พร้อมทั้งอธิบายผลลัพธ์ที่ได้จากการวิเคราะห์มาโดยละเอียด

# **เอกสารอ้างอิงบทที่ 3**

กัลยา วานิชย์บัญชา. (2551). **การวิเคราะห์สถิติขั้นสูงด้วย SPSS for Windows**.

พิมพ์ครั้งที่ 6. กรุงเทพฯ: โรงพิมพ์จุฬาลงกรณ์มหาวิทยาลัย, จุฬาลงกรณ์มหาวิทยาลัย. บุญชม ศรีสะอาด. (2543). **การวิจัยทางการวัดผลและประเมินผล.** กรุงเทพฯ : สุวีริยาสาส์น. ศิริชัย พงษ์วิชัย. (2544). **การวิเคราะห์ข้อมูลทางสถิติด้วยคอมพิวเตอร์.** พิมพ์ครั้งที่ 11. กรุงเทพฯ : จุฬาลงกรณ์มหาวิทยาลัย.

ี สุชาติ ประสิทธิ์รัฐสินธุ์. 2540. **เทคนิคการวิเคราะห์ตัวแปรหลายตัวสำหรับการวิจัย ทางสังคมศาสตร์และพฤติกรรมศาสตร์.** พิมพ์ครั้งที่ 4. กรุงเทพฯ : เลี่ยงเชียง.

**เทคนิคการจัดกลุ่ม (Clustering).** (2557). ค้นเมื่อ 21 เมษายน 2557, จาก

[http://datamining-techniques.blogspot.com/2012/09/clustering.html.](http://datamining-techniques.blogspot.com/2012/09/clustering.html) **การจ าแนกกลุ่มตัวแปรด้วยเทคนิค Cluster Analysis.** (2557). ค้นเมื่อ 22 เมษายน 2557,

จาก http://www.saruthipong.com/port/document/299-705/299-705-10.pdf.